# <span id="page-0-3"></span>The primargs package: Parsing arguments of primitives

Bruno Le Floch

2018/12/29

## **Contents**

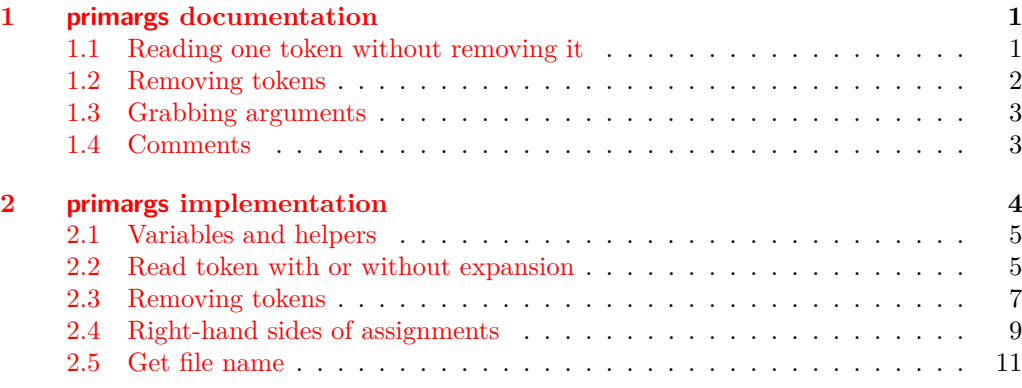

### **[Index](#page-13-0) 14**

# <span id="page-0-0"></span>**1 primargs documentation**

This TEX and LATEX package is currently used by morewrites when redefining primitives: it allows to read arguments of primitives in place of TEX, which is useful to add hooks to primitives. Of course, this is much slower than letting TEX do things directly.

All assignments done by this package are global. While a negative value of the \globaldefs (primitive) parameter normally makes all assignments local, this package makes sure \globaldefs is non-negative before assignments.

## <span id="page-0-1"></span>**1.1 Reading one token without removing it**

<span id="page-0-2"></span>The token read by \primargs\_read\_token:N or \primargs\_read\_x\_token:N. Its value is always set globally. It can be an \outer macro. \g\_primargs\_token

<span id="page-1-7"></span><span id="page-1-6"></span><span id="page-1-5"></span><span id="page-1-4"></span><span id="page-1-3"></span><span id="page-1-2"></span><span id="page-1-1"></span><span id="page-1-0"></span>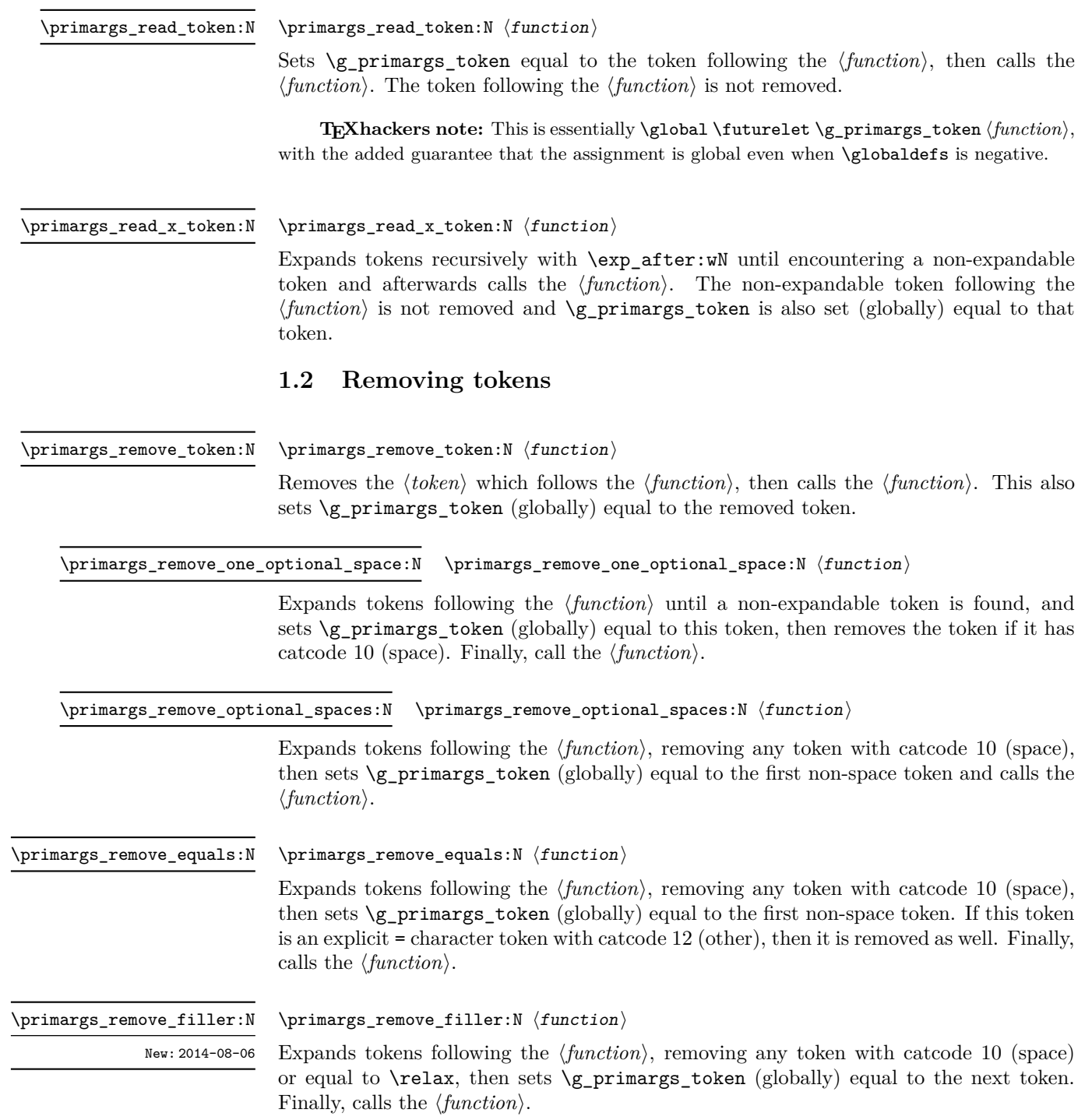

#### <span id="page-2-0"></span>**1.3 Grabbing arguments**

<span id="page-2-2"></span>\primargs\_get\_number:N \primargs\_get\_dimen:N \primargs\_get\_glue:N \primargs\_get\_mudimen:N \primargs\_get\_muglue:N

 $\prime$  \primargs\_get\_number:N  $\langle function \rangle$ 

Reads a number/dimension/glue/math dimension/math glue following the  $\{function\}$ . then calls the  $\langle function \rangle$  with a braced argument containing the value found. For instance,

\primargs\_get\_glue:N \test 3sp plus \numexpr 2-3 fill X

yields

\test {3sp plus -1fill}X

A word of warning: the **\primargs** get mudimen:N function currently parses a  $\langle \text{muskip} \rangle$ instead of a  $\langle$ *mudimen* $\rangle$ .

<span id="page-2-3"></span>\primargs\_get\_general\_text:N \primargs\_get\_general\_text:N \function\

Updated: 2014-08-06

Finds what T<sub>E</sub>X's grammar calls a *{general text}* (that is, a *{filler}*, a catcode 1 token, a  $\langle \text{balanced text} \rangle$ , and an explicit catcode 2 token) following the  $\langle \text{function} \rangle$ , and calls the  $\langle function \rangle$  with the  $\langle balanced \text{ text} \rangle$  as a braced argument.

<span id="page-2-4"></span>\primargs\_get\_file\_name:N \primargs\_get\_input\_file\_name:N Updated: 2017-04-10

 $\prime$ <sup>trimargs\_get\_file\_name:N  $\langle function \rangle$ </sup>  $\prime$ <sup>trimargs\_get\_input\_file\_name:N</sup>  $\langle function \rangle$ 

Reads a  $\langle$ *file name* $\rangle$  following the  $\langle$ *function* $\rangle$  and calls the  $\langle$ *function* $\rangle$  with this  $\langle$ *file name*) as a braced argument. The two functions are identical except in the LuaT<sub>E</sub>X engine where  $\prime$ rimargs\_get\_input\_file\_name:N allows braced file names: LuaTEX allows such braced file names for some primitives (\input and \openin) but not others (\openout).

**TEXhackers note:** When braced file names are disallowed, the file name is obtained by discarding *(optional spaces)* then repeatedly doing the following. Fully expand what follows in the input stream. If the next token is an explicit or implicit character token (regardless of its catcode) then add that character to the file name and remove it from the input stream, and go back to expanding tokens, except in one case: if the character code is 32 (space) and the number of quote characters (code 34) already in the file name is even, then the space is removed from the input stream, not included in the file name, and parsing ends. Finally, if the next token is a non-expandable command (be it a control sequence or an active character) then the file name ends and the command is left in the input stream.

When braced file names are allowed, the following steps are added prior to the procedure above. First remove a  $\langle filter \rangle$ . If the next token is of catcode 1 then fully expand tokens one by one and add their string representation (with \tl\_to\_str:n, not \token\_to\_str:N) to the file name.

#### <span id="page-2-1"></span>**1.4 Comments**

This package is not idiomatic expl3 and should not be used as an example of good coding practices. It uses \...:D primitives directly:

- to cope with \outer tokens, since this package is meant to be used quite broadly;
- for primitives with (rightfully) no expl3 interface (or a slightly incomplete interface), namely \afterassignment, \globaldefs, \aftergroup, \the, \deadcycles, \hoffset, \topskip, \thinmuskip, \unexpanded;
- to test that a token's meaning is a given primitive when the expl3 interface is not (or not obviously) a copy of the primitive.

As a result, *do not take this package as an example of how to code with* expl3*; go and see Joseph Wright's* siunitx *for instance.*

Despite large efforts expended to make this package robust against changes to the \globaldefs parameter, setting it to a non-zero value may make some parts of this package crash.

Tokens inserted using \afterassignment may be lost when using this package, since it uses \afterassignment internally.

Todo list.

- Test all functions within alignments and understand their interaction with the master counter.
- Correct the parsing of  $\langle$ *mudimen* $\rangle$ .
- Perhaps parse  $\langle muglue \rangle$  and  $\langle glue \rangle$  by hand to avoid bad interactions with \globaldefs. Otherwise put up a warning about \globaldefs when relevant. Better partial fix: declare a skip and a muskip.
- Write tests of engine behaviour, especially LuaT<sub>EX</sub>'s \input, \openin, \openout including behaviour of # and spaces and character-code-zero, to detect unexpected changes. In  $\infty$ .  $\infty$ , LuaTEX expands the inner  $\infty$  but uses the inner file name as the outer file name.

## <span id="page-3-0"></span>**2 primargs implementation**

<\*package>

```
1 \RequirePackage {expl3} [2018/02/21]
```
- <span id="page-3-2"></span><sup>2</sup> \ProvidesExplPackage
- <sup>3</sup> {primargs} {2018/12/29} {} {Parsing arguments of primitives}
- $4 \langle \mathbb{Q} \mathbb{Q}$ =primargs)

<span id="page-3-1"></span>\\_\_primargs\_get\_rhs:NnN \_primargs\_get\_rhs:NoN

#### \\_primargs\_get\_rhs:NnN  $\langle$ register $\rangle$  { $\langle$ register rhs $\rangle$ }  $\langle$  function $\rangle$

Use the  $\langle register \rangle$  to find a right-hand side of a valid assignment for this type of variable, and feed the value found to the *{function*}. The value of the  $\langle register \rangle$  is then restored using  $\langle register \rangle = \langle register \; rhs \rangle$ , where the  $\langle register \; rhs \rangle$  should be the initial value of the *(register)*. All those assignments are performed within a group, but some are automatically global, and \globaldefs may cause trouble with others.

#### <span id="page-4-12"></span><span id="page-4-11"></span><span id="page-4-7"></span><span id="page-4-6"></span><span id="page-4-0"></span>**2.1 Variables and helpers**

\g\_\_primargs\_code\_tl Used to contain temporary code. <sup>5</sup> \tl\_new:N \g\_\_primargs\_code\_tl (*End definition for* \g\_\_primargs\_code\_tl*.*) \g\_\_primargs\_file\_name\_tl \g\_\_primargs\_file\_name\_level\_tl of nesting in quotes or braces. Token list used to build a file name, one character at a time. Token list holding the level <sup>6</sup> \tl\_new:N \g\_\_primargs\_file\_name\_tl <sup>7</sup> \tl\_new:N \g\_\_primargs\_file\_name\_level\_tl (*End definition for*  $\gtrsim$  primargs file name tl *and*  $\gtrsim$  primargs file name level tl.) \\_primargs\_safe: This function, which must be called in a group, cancels any **\afterassignment** token and makes the  $\epsilon$  lobaldefs parameter non-negative. This ensures that assignments prefixed with \global are indeed global. When \globaldefs is positive, every assignment is global, and it is not possible to safely (locally) set it to zero.

```
8 \cs_new_protected:Npn \__primargs_safe:
9 {
10 \tex_afterassignment:D \tex_relax:D
11 \if_int_compare:w 0 > \tex_globaldefs:D
12 \int_zero:N \tex_globaldefs:D
13 \fi:
14 }
```
<span id="page-4-9"></span><span id="page-4-5"></span><span id="page-4-3"></span>(*End definition for* \\_\_primargs\_safe:*.*)

#### <span id="page-4-1"></span>**2.2 Read token with or without expansion**

T<sub>EX</sub> often calls the get\_x\_token procedure when parsing various parts of its grammar. This expands tokens recursively until reaching a non-expandable token. We emulate this by reading the next token with \futurelet, checking whether it is expandable or not by comparing its meaning to its meaning when acted upon by \noexpand, and expanding it with \expandafter if it is expandable.

One thing to be careful about is that

\expandafter \show \noexpand \space

shows the  $\meaning$  of the  $\not{neg}$ :  $\sp{space}$ , namely  $\rel{x}$  (frozen, in fact, hence a bit different from the normal \relax), while expanding twice with

\expandafter \expandafter \expandafter \show \noexpand \space

expands the \space to the underlying space character token. What this means is that we must first check if the token is expandable or not, and only then expand, and that the token should not be queried again using \futurelet. On this latter point, run

\def \test { \show \next \futurelet \next \test } \expandafter \test \noexpand \space

to see how \next changes from \relax to becoming a macro.

#### [\primargs\\_read\\_x\\_token:N](#page-1-1)

\\_\_primargs\_read\_x\_token:N \\_\_primargs\_read\_x\_token\_aux:N \\_\_primargs\_read\_x\_token\_std:N \\_\_primargs\_read\_x\_token\_file:N

<span id="page-5-9"></span>This is a bit messy, because we need to support the fact that T<sub>E</sub>X does not consider \input as expandable when it is looking for a file name. This variation is encapsulated by letting \\_\_primargs\_read\_x\_token\_aux:N equal to either a standard (std) version or a version specific to file names (file).

First query the following token. Then test whether it is expandable, using a variant of the \token\_if\_expandable:NTF test.<sup>[1](#page-5-0)</sup> If the token is expandable, \exp\_not:N will change its \meaning to \relax, the test is false, we expand, and call the loop. Otherwise, we stop. In the file version there is an extra test for  $\text{text input:D. By default}$ use the standard version.

```
15 \cs_new_protected:Npn \primargs_read_x_token:N
16 {
17 \group_begin:
18 \__primargs_safe:
19 \__primargs_read_x_token:N
20 }
21 \cs_new_protected:Npn \__primargs_read_x_token:N
22 \{\verb|23001| for a \texttt{if} \verb|transd| is \verb|101| for a \texttt{if} \verb|111| for a \texttt{if} \verb|121| for a \texttt{if} \verb|121| for a \texttt{if} \verb|121| for a \texttt{if} \verb|121| for a \texttt{if} \verb|121| for a \texttt{if} \verb|121| for a \texttt{if} \verb|121| for a \texttt{if} \verb|121| for a \texttt{if} \verb|121| for a \texttt{if} \verb|121| for a \texttt{if} \verb|121| for a \texttt{if} \24 \tex_global:D \tex_futurelet:D \g_primargs_token
25 - 326 \cs_new_protected:Npn \__primargs_read_x_token_std:N
27 \{28 \exp_after:wN
29 \if_meaning:w \exp_not:N \g_primargs_token \g_primargs_token
30 \group_end: \use_i:nnnn
31 \qquad \text{If } i:
32 \exp_after:wN \__primargs_read_x_token:N \exp_after:wN
33 }
34 \cs_new_eq:NN \__primargs_read_x_token_aux:N
35 \__primargs_read_x_token_std:N
36 \cs_new_protected:Npn \__primargs_read_x_token_file:N
37 \frac{1}{2}38 \if_meaning:w \tex_input:D \g_primargs_token
39 \use_i_ii:nnn \group_end:
40 \overline{\text{Y}}:
41 \__primargs_read_x_token_std:N
42 }
```
<span id="page-5-19"></span><span id="page-5-18"></span><span id="page-5-16"></span><span id="page-5-15"></span><span id="page-5-12"></span><span id="page-5-11"></span><span id="page-5-8"></span><span id="page-5-5"></span><span id="page-5-1"></span>(*End definition for* \primargs\_read\_x\_token:N *and others. This function is documented on page [2.](#page-1-1)*)

[\primargs\\_read\\_token:N](#page-1-2) The same without expansion, useful for instance when we already know that what follows is expanded. Interestingly, we don't ever need to take the user's function as an argument.

```
43 \cs_new_protected:Npn \primargs_read_token:N
44 {
45 \group_begin:
\lambda_primargs_safe:
47 \tex_afterassignment:D \group_end:
48 \tex_global:D \tex_futurelet:D \g_primargs_token
49 }
```
<span id="page-5-24"></span><span id="page-5-17"></span>(*End definition for* \primargs\_read\_token:N*. This function is documented on page [2.](#page-1-2)*)

<span id="page-5-0"></span><sup>&</sup>lt;sup>1</sup>This LAT<sub>F</sub>X3 test returns false for undefined tokens (by design), but T<sub>E</sub>X's  $get_x\_token$  expands those undefined tokens, causing errors, so we should as well.

#### <span id="page-6-25"></span><span id="page-6-0"></span>**2.3 Removing tokens**

```
\primargs_remove_token:N Remove token using \let (note the presence of = and a space, to correctly remove explicit
                             space characters), then insert the \langle function \rangle after closing the group.
```

```
50 \cs_new_protected:Npn \primargs_remove_token:N #1
51 {
52 \group_begin:
53 \__primargs_safe:
54 \tex_aftergroup:D #1
55 \tex_afterassignment:D \group_end:
56 \tex_global:D \tex_let:D \g_primargs_token = ~57 }
```
<span id="page-6-32"></span><span id="page-6-19"></span>(*End definition for* \primargs\_remove\_token:N*. This function is documented on page [2.](#page-1-3)*)

[\primargs\\_remove\\_one\\_optional\\_space:N](#page-1-4) Start a group: we will insert the  $\langle function \rangle$  at its end.

```
58 \cs_new_protected:Npn \primargs_remove_one_optional_space:N #1
59 {
60 \group_begin:
\big\{\sum_{\sub{primargs\_safe:}\,}62 \tex_aftergroup:D #1
63 \primargs_read_x_token:N \__primargs_remove_one_optional_space:
64 }
65 \cs_new_protected:Npn \__primargs_remove_one_optional_space:
66 {
67 \if_catcode:w \c_space_token \exp_not:N \g_primargs_token
68 \exp_after:wN \primargs_remove_token:N
69 \fi:
70 \group_end:
71 }
```
<span id="page-6-24"></span><span id="page-6-20"></span><span id="page-6-14"></span><span id="page-6-12"></span><span id="page-6-8"></span>(*End definition for* \primargs\_remove\_one\_optional\_space:N *and* \\_\_primargs\_remove\_one\_optional\_ space:*. This function is documented on page [2.](#page-1-4)*)

\\_\_primargs\_remove\_optional\_spaces: \\_\_primargs\_remove\_optional\_spaces\_aux:

\\_\_primargs\_remove\_one\_optional\_space:

[\primargs\\_remove\\_optional\\_spaces:N](#page-1-5) Start a group, make assignments safe, then recursively expand tokens and remove any token with catcode 10 (space). Once another token is found, close the group hence insert the  $\langle function \rangle$  #1.

```
72 \cs_new_protected:Npn \primargs_remove_optional_spaces:N #1
73 {
74 \group_begin:
75 \__primargs_safe:
76 \tex_aftergroup:D #1
\chi<sup>77</sup> \__primargs_remove_optional_spaces:
78 }
79 \cs_new_protected:Npn \__primargs_remove_optional_spaces:
80 { \primargs_read_x_token:N \__primargs_remove_optional_spaces_aux: }
81 \cs_new_protected:Npn \__primargs_remove_optional_spaces_aux:
82
83 \if_catcode:w \c_space_token \exp_not:N \g_primargs_token
84 \exp_after:wN \primargs_remove_token:N
85 \exp_after:wN \__primargs_remove_optional_spaces:
86 \qquad \text{lelex}87 \exp_after:wN \group_end:
88 \fi:
89 - 3
```
<span id="page-7-25"></span>(*End definition for* \primargs\_remove\_optional\_spaces:N *,* \\_\_primargs\_remove\_optional\_spaces: *, and* \\_\_primargs\_remove\_optional\_spaces\_aux:*. This function is documented on page [2.](#page-1-5)*)

\\_\_primargs\_remove\_equals\_aux:NN

[\primargs\\_remove\\_equals:N](#page-1-6) Remove (*optional spaces*), then test for an explicit =, both in \meaning and as a token \\_\_primargs\_remove\_equals: list: once we know its \meaning, we can grab it safely.

```
90 \cs_new_protected:Npn \primargs_remove_equals:N #1
91 \, \text{f}92 \group_begin:
93 \tex_aftergroup:D #1
94 \primargs_remove_optional_spaces:N \__primargs_remove_equals:
95 }
96 \cs_new_protected:Npn \__primargs_remove_equals:
97 \frac{1}{2}98 \iint_meaning:w = \gtrsim primargs_token
99 \hspace{1.5cm} \verb|\exp_after:wN \ \_primargs\_remove\_equals\_aux:NN100 \fi:
101 \group_end:
102 \frac{1}{2}103 \cs_new_protected:Npn \__primargs_remove_equals_aux:NN #1#2
104 { \tl_if_eq:nnTF { #2 } { = } { #1 } { #1 #2 } }
```
<span id="page-7-32"></span><span id="page-7-26"></span><span id="page-7-22"></span><span id="page-7-20"></span><span id="page-7-14"></span><span id="page-7-10"></span><span id="page-7-2"></span>(*End definition for* \primargs\_remove\_equals:N *,* \\_\_primargs\_remove\_equals: *, and* \\_\_primargs\_ remove\_equals\_aux:NN*. This function is documented on page [2.](#page-1-6)*)

\\_\_primargs\_remove\_filler: \\_primargs\_remove\_filler\_aux: \\_\_primargs\_remove\_filler\_end:NNNNN

[\primargs\\_remove\\_filler:N](#page-1-7) Within a group remove a  $\langle filter \rangle$ , and insert the user's #1 after closing the group. A  $\langle filter \rangle$  consists of tokens with catcode 10 (space) or equal to **\relax** or to the "frozen \relax" command.

```
105 \cs_new_protected:Npn \primargs_remove_filler:N #1
106 {
107 \group_begin:
108 \__primargs_safe:
109 \tex_aftergroup:D #1
110 \__primargs_remove_filler:
111 }
^{112} \cs_new_protected:Npn \__primargs_remove_filler:
113 { \primargs_read_x_token:N \__primargs_remove_filler_aux: }
114 \cs_new_protected:Npn \__primargs_remove_filler_aux:
115 {
116 \if_catcode:w \c_space_token \exp_not:N \g_primargs_token
117 \else:
118 \if_meaning:w \tex_relax:D \g_primargs_token
119 \else:
120 \exp_after:wN
121 \if_meaning:w \exp_not:N \prg_do_nothing: \g_primargs_token
122 \else:
123 \__primargs_remove_filler_end:NNNNN
124 \qquad \qquad \text{If i:}125 \quad \text{If } i:126 \fi:
127 \primargs_remove_token:N \__primargs_remove_filler:
128 }
129 \cs_new_protected:Npn \__primargs_remove_filler_end:NNNNN #1#2#3#4#5
130 { #1 #2 #3 \group_end: }
```
<span id="page-7-28"></span><span id="page-7-21"></span><span id="page-7-17"></span><span id="page-7-16"></span><span id="page-7-15"></span><span id="page-7-13"></span><span id="page-7-11"></span><span id="page-7-9"></span><span id="page-7-8"></span><span id="page-7-6"></span>(*End definition for* \primargs\_remove\_filler:N *and others. This function is documented on page [2.](#page-1-7)*)

#### <span id="page-8-0"></span>**2.4 Right-hand sides of assignments**

The naive approach to reading an integer, or a general text, is to let T<sub>E</sub>X perform an assignment to a \count, or a \toks, register and regain control using \afterassignment. The question is then to know which \count or \toks register to use. One might think that any can be used as long as the assignment happens in a group.

However, there comes the question of the \globaldefs parameter. If this parameter is positive, every assignment is global, including assignments to the parameter itself, preventing us from setting it to zero locally; hence, we are stuck with global assignments (if \globaldefs is negative, we can change it, locally, to whatever value pleases us, as done by \\_\_primargs\_safe:). We may thus not use scratch registers to parse integers, general texts, and other pieces of T<sub>E</sub>X's grammar.

For integers, we will use \deadcycles, a parameter which is automatically assigned globally, and we revert it to its previous value afterwards.

 $\setminus$ \_primargs\_get\_rhs:NnN \\_\_primargs\_get\_rhs:NoN

<span id="page-8-9"></span>The last two lines of this function are the key: assign to #1, then take control using \afterassignment. After the assignment, we expand the value found, \tex\_the:D #1, within a brace group, then restore  $#1$  using its initial value  $#2$ , and end the group. The earlier use of  $\text{text}$  aftergroup: D inserts the *function*) #3 before the brace group containing the value found.

```
131 \cs_new_protected:Npn \__primargs_get_rhs:NnN #1#2#3
132 \frac{1}{132}133 \group_begin:
134 \__primargs_safe:
135 \tex_aftergroup:D #3
136 \tl_gset:Nn \g__primargs_code_tl
137 {
138 \use:x
139 \left\{ \begin{array}{c} \end{array} \right\}140 \exp_{\text{not}:n} \{ #1 = #2 \qcup_{\text{end}:} \}141 { \tex_the:D #1 }
142 }
143 }
144 \tex_afterassignment:D \g_primargs_code_tl
145 #1 =
146 }
147 \cs_generate_variant:Nn \__primargs_get_rhs:NnN { No }
```

```
(End definition for \__primargs_get_rhs:NnN.)
```
[\primargs\\_get\\_number:N](#page-2-2) We use the general \\_\_primargs\_get\_rhs:NoN, using the internal register \deadcycles, for which all assignments are global: thus, restoring its value will not interact badly with groups.

```
148 \cs_new_protected:Npn \primargs_get_number:N
149 {
150 \__primargs_get_rhs:NoN \tex_deadcycles:D
151 { \tex_the:D \tex_deadcycles:D }
152 }
```
#### <span id="page-8-13"></span>(*End definition for* \primargs\_get\_number:N*. This function is documented on page [3.](#page-2-2)*)

```
\primargs_get_dimen:N Use \hoffset as a register since it is not too likely to be changed locally (anyways, which
                                register we use is not that important since normally, \globaldefs is zero, and everything
                                is done within a group).
                                153 \cs_new_protected:Npn \primargs_get_dimen:N
                                 154 {
                                 155 \__primargs_get_rhs:NoN \tex_hoffset:D
                                156 { \tex_the:D \tex_hoffset:D }
                                157 }
                                (End definition for \primargs_get_dimen:N. This function is documented on page 3.)
        \primargs_get_glue:N Use \topskip.
                                158 \cs_new_protected:Npn \primargs_get_glue:N
                                 159 {
                                160 \__primargs_get_rhs:NoN \tex_topskip:D
                                 161 { \tex_the:D \tex_topskip:D }
                                 162 }
                                (End definition for \primargs_get_glue:N. This function is documented on page 3.)
     \primargs_get_mudimen:N There is no such thing as a hmudimen variablei, so we're on our own to parse a hmudimeni.
                                Warn about that problem, and parse a \langle muglue \rangle instead.
                                 163 \cs_new_protected:Npn \primargs_get_mudimen:N
                                164 {
                                 165 \msg_warning:nn { primargs } { get-mudimen }
                                 166 \primargs_get_muglue:N
                                 167 }
                                 168 \msg_new:nnn { primargs } { get-mudimen }
                                      169 { The~\iow_char:N\\primargs_get_mudimen:N~function~is~buggy. }
                                (End definition for \primargs_get_mudimen:N. This function is documented on page 3.)
      \primargs_get_muglue:N Use \thinmuskip.
                                 170 \cs_new_protected:Npn \primargs_get_muglue:N
                                171 \frac{171}{2}172 \__primargs_get_rhs:NoN \tex_thinmuskip:D
                                173 { \tex_the:D \tex_thinmuskip:D }
                                174 }
                                (End definition for \primargs_get_muglue:N. This function is documented on page 3.)
\primargs_get_general_text:N
         \__primargs_get_general_text:
    \__primargs_get_general_text_error:n
                                Getting a (general text) is more tricky, as an assignment to \errhelp (for instance) would
                                also allow constructions such as \text{c}. Instead, we remove a \text{filter} then test whether
                                the next token (already expanded) is a catcode 1 token, in which case we replace it by an
                                explicit left brace before calling the function. When the next token is not of catcode 1,
                                we produce an error, attempting to imitate as closely as possible the T<sub>E</sub>X error.
                                175 \cs_new_protected:Npn \primargs_get_general_text:N #1
                                176 {
                                177 \group_begin:
```

```
180 \text{ntergroup:D } \if{ \if{false: } \if{i:}\n181 \primargs_remove_filler:N \__primargs_get_general_text:
```

```
182 }
```
<span id="page-9-24"></span><span id="page-9-21"></span><span id="page-9-20"></span><span id="page-9-19"></span><span id="page-9-15"></span><span id="page-9-14"></span><span id="page-9-11"></span><span id="page-9-9"></span><span id="page-9-8"></span><span id="page-9-7"></span><span id="page-9-5"></span><span id="page-9-4"></span><span id="page-9-0"></span>178  $\qquad \qquad \setminus \_ \_ \mathrm{primargs\_safe:}$  $179$  \tex aftergroup: D #1

```
183 \cs_new_protected:Npn \__primargs_get_general_text:
184 {
185 \if_catcode:w \c_group_begin_token \g_primargs_token
186 \exp_after:wN \primargs_remove_token:N
187 \else:
188 \group_begin:
189 \tex_aftergroup:D \__primargs_get_general_text_error:n
190 \if_catcode:w \c_group_end_token \g_primargs_token
191 \tex_aftergroup:D {
192 \tex_aftergroup:D }
193 \qquad \qquad \text{If } i
104 \fi\cdot195 \group_end:
196 }
197 \cs_new_protected:Npn \__primargs_get_general_text_error:n #1
198 {
199 \exp_after:wN \group_end:
200 \tex_unexpanded:D \if_int_compare:w '{ = \c_zero_int \fi: #1 }
201 }
```
<span id="page-10-15"></span><span id="page-10-11"></span><span id="page-10-10"></span><span id="page-10-9"></span><span id="page-10-8"></span><span id="page-10-3"></span>(*End definition for* \primargs\_get\_general\_text:N *,* \\_\_primargs\_get\_general\_text: *, and* \\_\_primargs\_ get\_general\_text\_error:n*. This function is documented on page [3.](#page-2-3)*)

#### <span id="page-10-17"></span><span id="page-10-0"></span>**2.5 Get file name**

[\primargs\\_get\\_file\\_name:N](#page-2-4) Empty the file name (globally), and build it one character at a time. The  $\{function\}$  is added at the end of a group, started here. As described in the T<sub>E</sub>Xbook, a  $\langle file \ name \rangle$ should start with  $\langle$ *optional spaces* $\rangle$  (LuaT<sub>EX</sub> changes that to  $\langle$ *filler* $\rangle$ ), which we remove, then character tokens, ending with a non-expandable character or control sequence. After space removal,  $\gtrsim$  primargs\_token contains the next token, so no need for  $\prime$ primargs\_read\_token:N. When TEX reads a file name, the \input primitive is temporarily not expandable, so we temporarily change \primargs\_read\_x\_token:N to not expand this primitive. This is reverted by  $\setminus$  primargs get file name end:.

```
202 \cs_new_protected:Npn \primargs_get_file_name:N #1
203 {
204 \group_begin:
205 \_primargs_safe:
206 \cs_gset_eq:NN \__primargs_read_x_token_aux:N
207 \__primargs_read_x_token_file:N
208 \tex_aftergroup:D #1
\verb|209| \label{c1g209} \verb|t1_gclear:N \g_primargs_file_name_t1210 \lt l_2set:Nn \gtrsim_primargs_file_name_level_tl { 0 }
211 \primargs_remove_optional_spaces:N \__primargs_get_file_name_test:
212 }
```
<span id="page-10-27"></span><span id="page-10-21"></span><span id="page-10-20"></span><span id="page-10-19"></span><span id="page-10-18"></span>(*End definition for* \primargs\_get\_file\_name:N*. This function is documented on page [3.](#page-2-4)*)

 $\langle$  primargs get file name test: The token read is in  $\gtrsim$  primargs\_token, and is non-expandable. If it is a control sequence, end the *file name*. Spaces are special (quotes too, but that is treated elsewhere). Otherwise, we extract the character from the  $\mathbb{E}$  of the  $\{token\}$ , which we remove anyways: in that case, we'll recurse.

<span id="page-10-5"></span><sup>213</sup> \cs\_new\_protected:Npn \\_\_primargs\_get\_file\_name\_test:

214  $\{$ 

```
215 \hspace{1.5cm} \textrm{tdken\_if\_cs:NTF \ } g\_primargs\_token216 { \__primargs_get_file_name_end: }
217 \overline{5}218 \token_if_eq_charcode:NNTF \c_space_token \g_primargs_token
219 { \primargs_remove_token:N \__primargs_get_file_name_space: }
220 \{ \prime\221 }
222 }
```

```
(End definition for \__primargs_get_file_name_test:.)
```
\ primargs get file name end: When the end of the file name is reached, reinstate the original definition of read\_x\_token so as to make \input expandable again, then end the group, after expanding the contents of \g\_\_primargs\_file\_name\_tl.

```
223 \cs_new_protected:Npn \__primargs_get_file_name_end:
224 {
225 \cs_gset_eq:NN \__primargs_read_x_token_aux:N
226 \_primargs_read_x_token_std:N
227 \exp_args:No \group_end: \g__primargs_file_name_tl
228 }
```

```
(End definition for \__primargs_get_file_name_end:.)
```
\ primargs get file name space: We have already removed the space from the input stream. If there is an odd number of quotes so far, add a space to the file name and continue. Otherwise the file name ends.

```
229 \cs_new_protected:Npn \__primargs_get_file_name_space:
230 \frac{1}{2}231 \int_if_odd:nTF { \g_primargs_file_name_level_tl }
232 \sim233 \tl_gput_right:Nn \g__primargs_file_name_tl { ~ }
234 \primargs_read_x_token:N \__primargs_get_file_name_test:
235 \frac{1}{2}236 { \__primargs_get_file_name_end: }
237 }
```

```
(End definition for \__primargs_get_file_name_space:.)
```
\\_\_primargs\_get\_file\_name\_char: \\_\_primargs\_get\_file\_name\_char\_ii:w \\_\_primargs\_get\_file\_name\_char\_iii:w <span id="page-11-10"></span>Check for a quote, which switches  $\gtrsim$  primargs\_file\_name\_level\_tl from 0 to 1 or back. With an explicit character, applying \string would give the character code. Here, implicit characters have to be converted too, so we must work with the  $\mathcal{S}$  meaning, which is two or three words separated by spaces, then the character. The ii auxiliary removes the first two words, and duplicates the remainder (either one character, or a word and a character), and the second auxiliary leaves the second piece in the definition (in both cases, the character). Then loop with expansion. This technique would fail if the character could be a space (character code 32).

```
238 \cs_new_protected:Npn \__primargs_get_file_name_char:
239 {
240 \token_if_eq_charcode:NNT " \g_primargs_token
241 \uparrow242 \tl_gset:Nx \g__primargs_file_name_level_tl
_{243} { \int_eval:n { 1 - \g__primargs_file_name_level_tl } }
244245 \tl_gput_right:Nx \g__primargs_file_name_tl
246 <del>f</del>
```

```
\verb|247| \verb|exp_after: wN \verb|\\_primargs_get_file_name_char_ii:w|\\248 \token_to_meaning:N \g_primargs_token
249 \qquad \qquad \qquad \qquad \qquad 249
250 \uparrow\verb|251| \label{eq:251} The image is a set of the number of elements. The image is a set of the number of elements are marked. The image is a set of the number of elements are marked. The image is a set of the number of elements are labeled as the number of elements. The image is a set of the number of elements are labeled as the number of elements. The image is a set of the number of elements are labeled as the number of elements. The image is a set of the number of elements are labeled as the number of elements. The image is a set of the number of elements are labeled as the number of elements. The image is a set of the number of elements are labeled as the number of elements. The image is a set of the number of elements are labeled as the number of elements. The image is a set of the number of elements are labeled as the number of elements. The image is a set of the number of elements are labeled as the number of elements. The image is a set252 }
253 \cs_new:Npn \__primargs_get_file_name_char_ii:w #1 ~ #2 ~ #3 \q_stop
254 { \__primargs_get_file_name_char_iii:w #3 ~ #3 ~ \q_stop }
255 \cs_new:Npn \__primargs_get_file_name_char_iii:w #1 ~ #2 ~ #3 \q_stop {#2}
```

```
(End definition for \__primargs_get_file_name_char: , \__primargs_get_file_name_char_ii:w , and
\__primargs_get_file_name_char_iii:w.)
```
#### [\primargs\\_get\\_input\\_file\\_name:N](#page-2-4)

\\_primargs\_get\_input\_file\_name\_first: \\_\_primargs\_get\_input\_file\_name\_loop: \\_\_primargs\_get\_input\_file\_name\_test: \\_\_primargs\_get\_input\_file\_name\_brace: \\_\_primargs\_get\_input\_file\_name\_aux:N

```
For most engines this is an alias of \primargs_get_file_name:N. In LuaTEX we test for
a catcode 1 token (after a filler) then expand and collect tokens (turned to strings) one by
one, counting begin-group and end-group tokens in \g__primargs_file_name_level_-
tl. The control sequence \par is ignored. After removing a filler or after expansion,
\g_primargs_token cannot be \outer hence the tests are safe. We use primitives to
cope with outer macro hidden by \noexpand upon first expansion.
```
<span id="page-12-30"></span><sup>256</sup> \sys\_if\_engine\_luatex:TF

```
257 {
258 \cs_new_protected:Npn \primargs_get_input_file_name:N #1
250260 \group_begin:
261 \qquad \qquad \qquad \setminus \_ \_ \text{primargs\_safe:}262 \tex_aftergroup:D #1
263 \tl_gclear:N \g__primargs_file_name_tl
264 \tl_gset:Nn \g__primargs_file_name_level_tl { 1 }
265 \primargs_remove_filler:N \__primargs_get_input_file_name_first:
266 }
267 \cs_new_protected:Npn \__primargs_get_input_file_name_first:
268 {
269 \hspace{1.5cm} \textrm{token\_if\_eq\_catcode: NNTF \ \g\_primargs\_token \ \c\_group\_begin\_token270 { \primargs_remove_token:N \__primargs_get_input_file_name_loop: }
271 { \primargs_get_file_name:N \group_end: }
272 }
273 \cs_new_protected:Npn \__primargs_get_input_file_name_loop:
274 { \primargs_read_x_token:N \__primargs_get_input_file_name_test: }
275 \cs_new_protected:Npn \__primargs_get_input_file_name_test:
276 \sqrt{ }277 \token_if_eq_catcode:NNTF \g_primargs_token \c_group_begin_token
278 {
^{279} \verb|\tl_gset:Nx \g_{_primsgs_file_name-level_tl}280 \{ \int_{\mathbb{R}} \frac{1}{n} \cdot \int_{\mathbb{R}} \cdot \int_{\mathbb{R}} and \{ \int_{\mathbb{R}} \cdot \int_{\mathbb{R}} \cdot \int281 \primargs_remove_token:N \__primargs_get_input_file_name_brace:
282 }
283 {
284 \token_if_eq_catcode:NNTF \g_primargs_token \c_group_end_token
285 \qquad \qquad \textbf{1}286 \tl_gset:Nx \g__primargs_file_name_level_tl
\{ \int_{\g_{p}prime} f \left( \sum_{\mu} f \right) g_{\mu} f \left( \sum_{\mu} f \right) = 1 \}288 \int_compare:nNnTF { \g__primargs_file_name_level_tl } > 0
\verb|{{ \primargs\_remove\_token: N \_\primargs\_get\_input\_file\_name\_brac: }|290 { \primargs_remove_token:N \__primargs_get_file_name_end: }
```

```
291 }
292 \qquad \qquad \textbf{1}293 \token_if_eq_meaning:NNTF \g_primargs_token \c_space_token
294 \qquad \qquad \text{294}295 \tt \tilde{\L}gput\_right:Nn \g_\_primargs\_file\_name_t1 \{ ~ ~ }296 \primargs_remove_token:N \__primargs_get_input_file_name_loop:
297 }
298 { \exp_after:wN \__primargs_get_input_file_name_aux:N \exp_not:N }
299 }
300 }
301 }
302 \cs_new_protected:Npn \__primargs_get_input_file_name_brace:
303 {
304 \tl_gput_right:Nx \g__primargs_file_name_tl
305 \left\{ \begin{array}{ccc} \end{array} \right\}306 \exp_after:wN \__primargs_get_file_name_char_ii:w
307 \token_to_meaning:N \g_primargs_token
308 \qquad \qquad309 }
310 \__primargs_get_input_file_name_loop:<br>311 }
311 }
312 \cs_new_protected:Npn \__primargs_get_input_file_name_aux:N #1
313 \{314 \exp_after:wN \str_if_eq:eeT
315 \text{array} \{ \textrm{ } \textrm{ } \textrm{316 { \use_none:nnn }
317 \tex_xdef:D \g__primargs_file_name_tl
318 \left\{ \begin{array}{c} \end{array} \right.319 \g__primargs_file_name_tl
320 \exp_after:wN \tl_to_str:n \exp_after:wN { \exp_not:N #1 }
321 }
322 \__primargs_get_input_file_name_loop:
323 }
324 }
325 { \cs_new_eq:NN \primargs_get_input_file_name:N \primargs_get_file_name:N }
(End definition for \primargs_get_input_file_name:N and others. This function is documented on
page 3.)
```
<span id="page-13-17"></span><span id="page-13-13"></span><span id="page-13-12"></span><span id="page-13-8"></span><span id="page-13-7"></span><span id="page-13-6"></span><span id="page-13-3"></span><span id="page-13-1"></span></package>

# <span id="page-13-0"></span>**Index**

The italic numbers denote the pages where the corresponding entry is described, numbers underlined point to the definition, all others indicate the places where it is used.

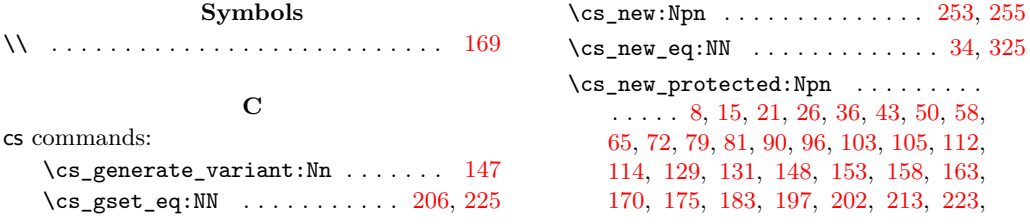

## [229,](#page-11-2) [238,](#page-11-3) [258,](#page-12-2) [267,](#page-12-3) [273,](#page-12-4) [275,](#page-12-5) [302,](#page-13-2) [312](#page-13-3)

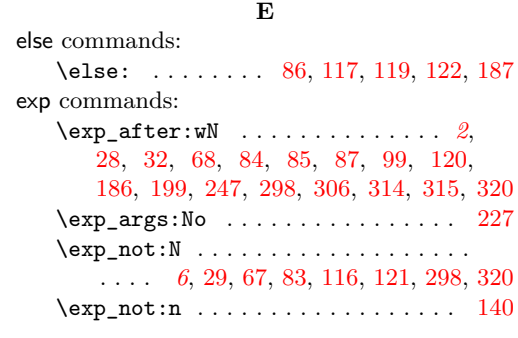

#### **F**

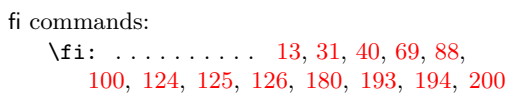

## **G**

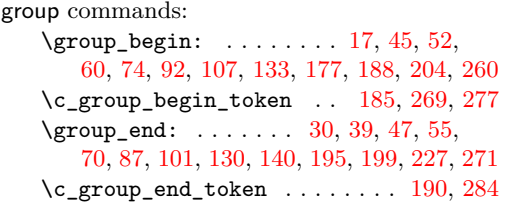

## **I**

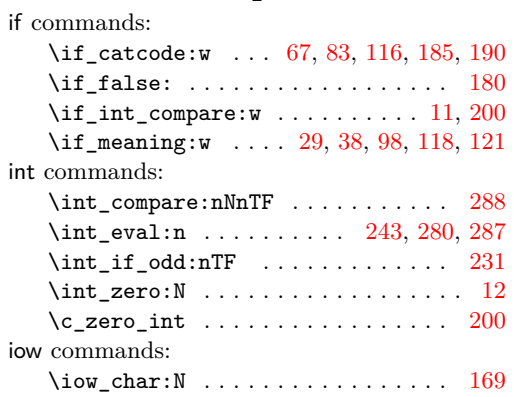

## **M**

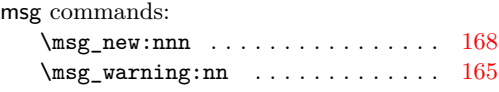

## **P**

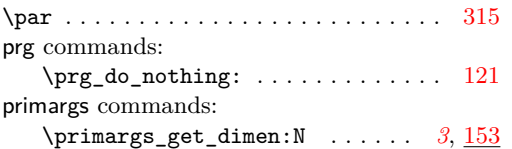

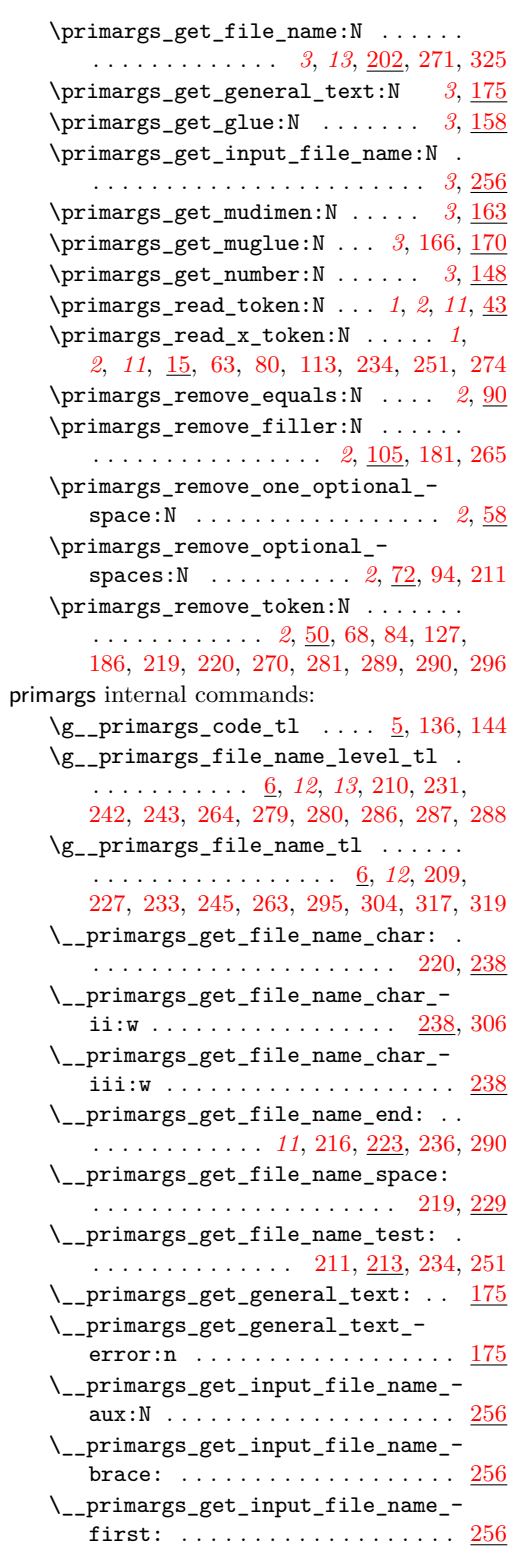

\\_\_primargs\_get\_input\_file\_name\_ loop:  $\dots \dots \dots \dots \dots \dots \dots \cdot \frac{256}{}$  $\dots \dots \dots \dots \dots \dots \dots \cdot \frac{256}{}$  $\dots \dots \dots \dots \dots \dots \dots \cdot \frac{256}{}$ 

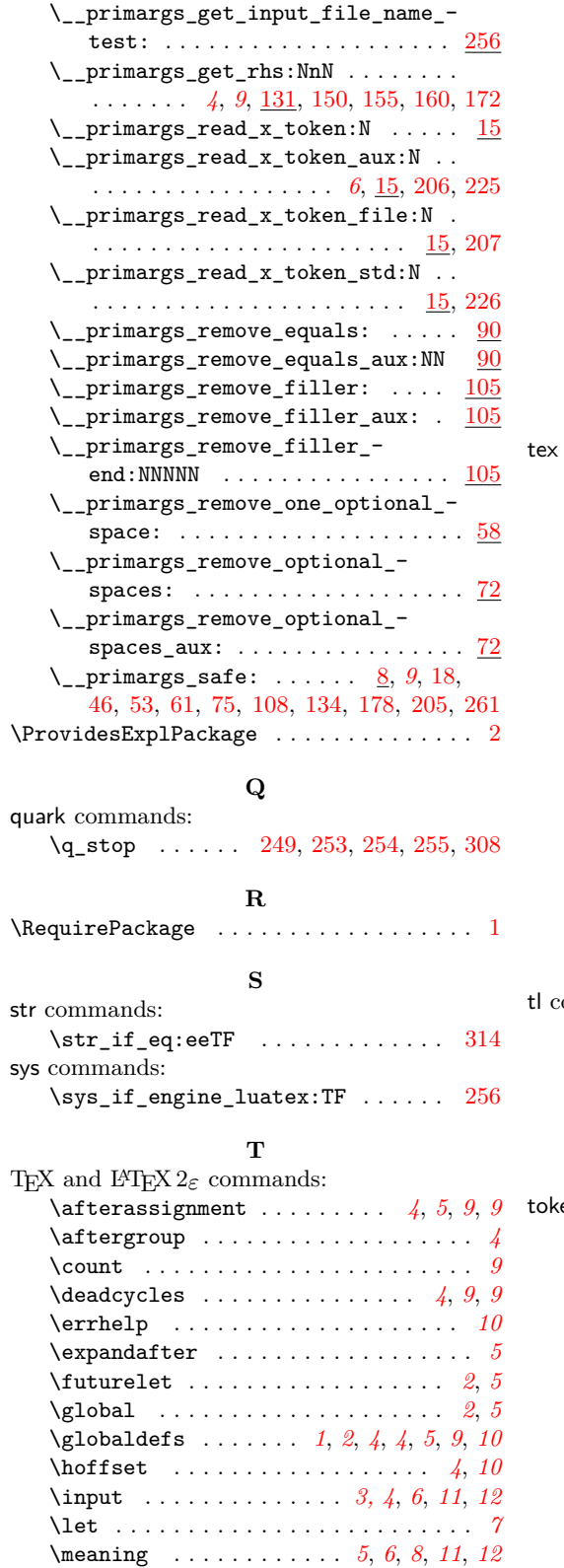

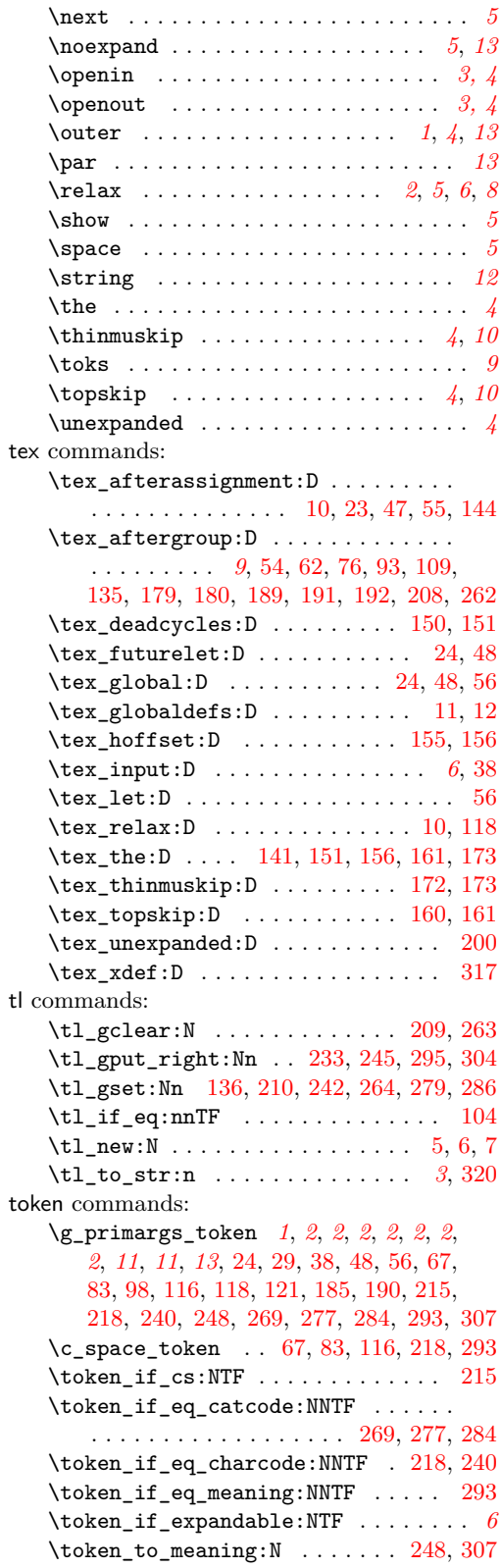

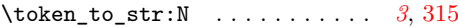

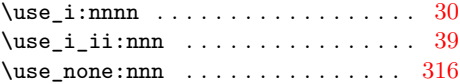

**U** use commands: \use:n . . . . . . . . . . . . . . . . . . . . . [138](#page-8-15)